**【秋】刺激的人物的人物的人物,但是我们的人物的人物,就会把我们的人物的人物,就会把我们的人物的人物,就会把我们的人物** 

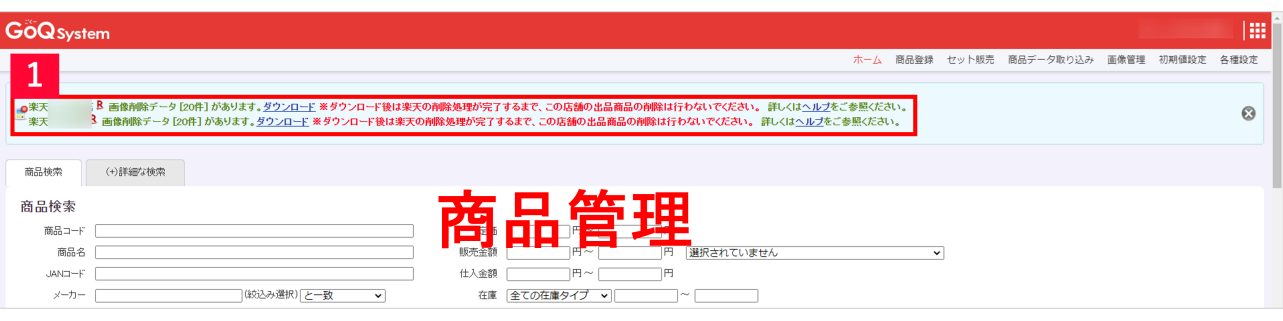

 $1$ 

 $\mathcal{R}$ 

■◎楽天1号店♥ 画像削除データ[60件] があります<mark>- ダウンロード </mark>※ダウンロード後は楽天の削除☆<br>■ 楽天2号店♥ 画像削除データ [14件] があります。<u>タワンロード</u> ※ダウンロード後は楽天の削除☆

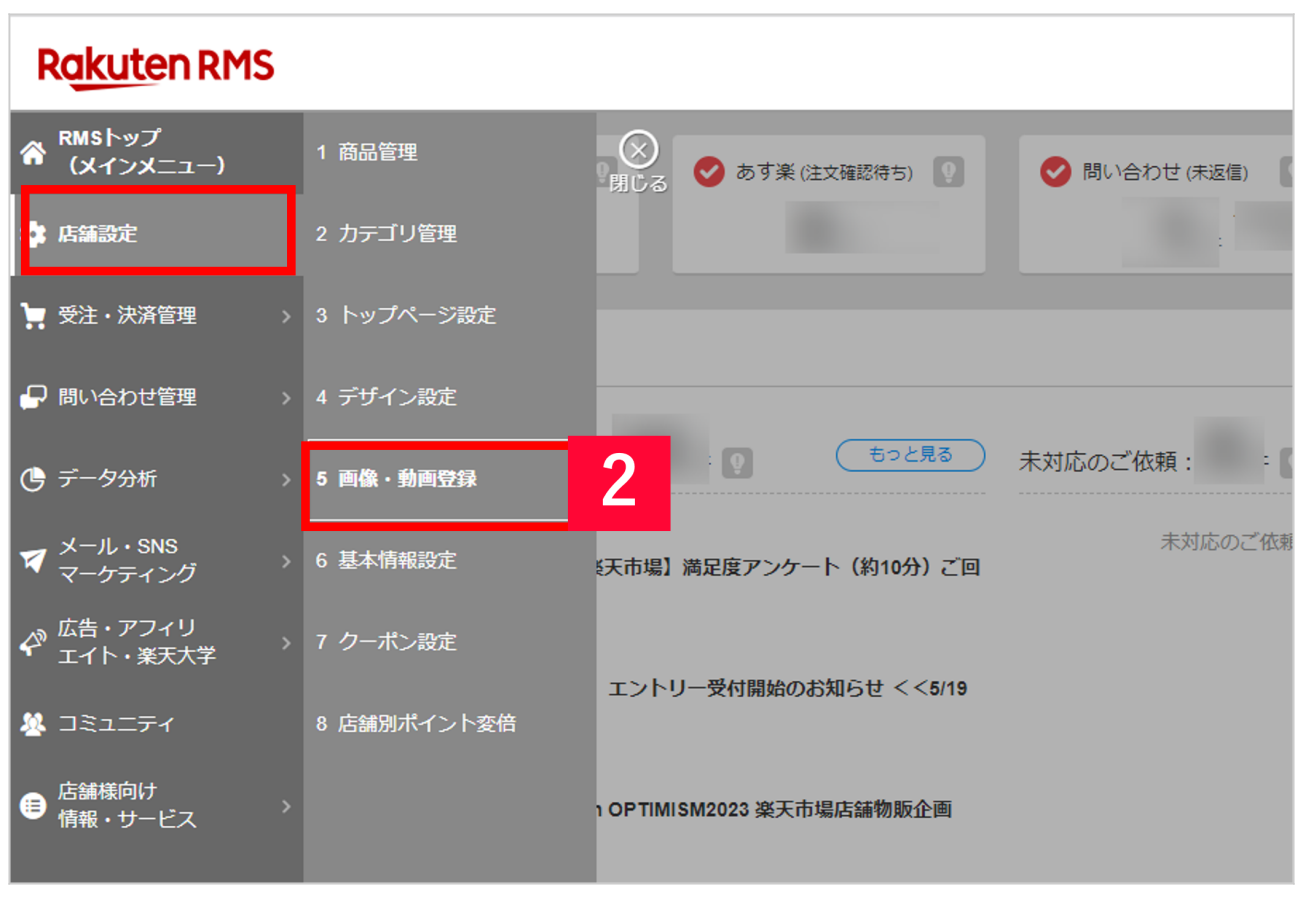

 $2$  RMS []  $-5$ 

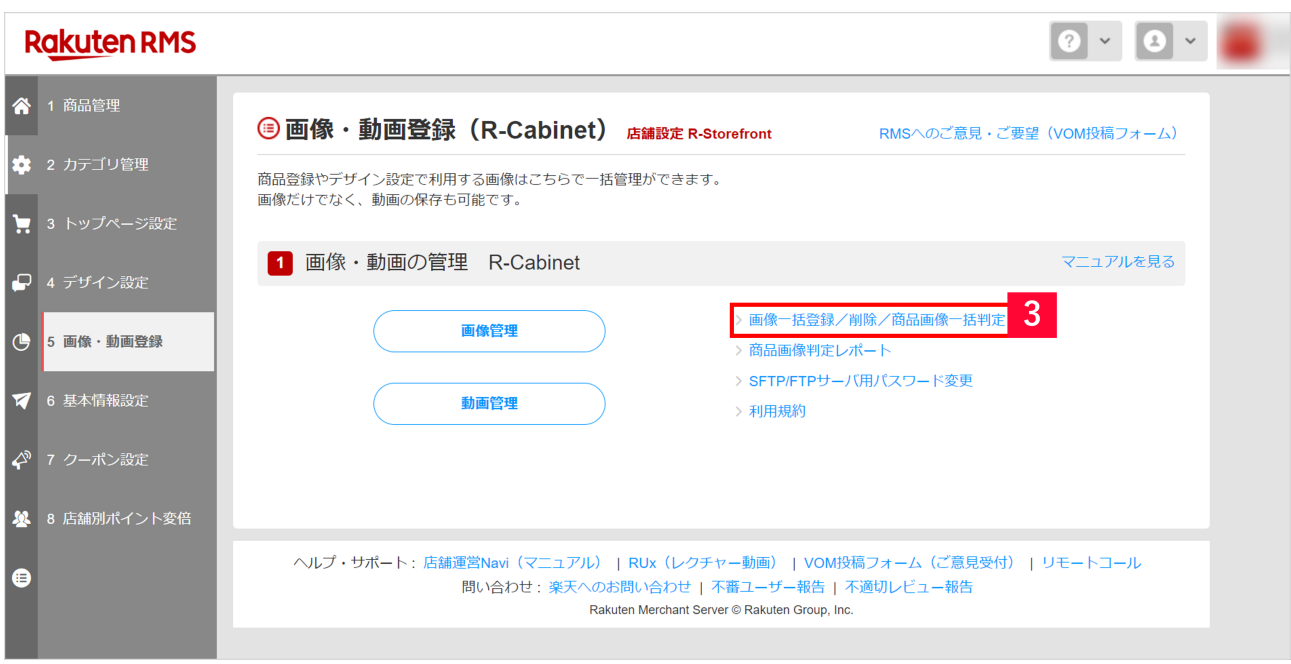

## 3 [ / / / ]

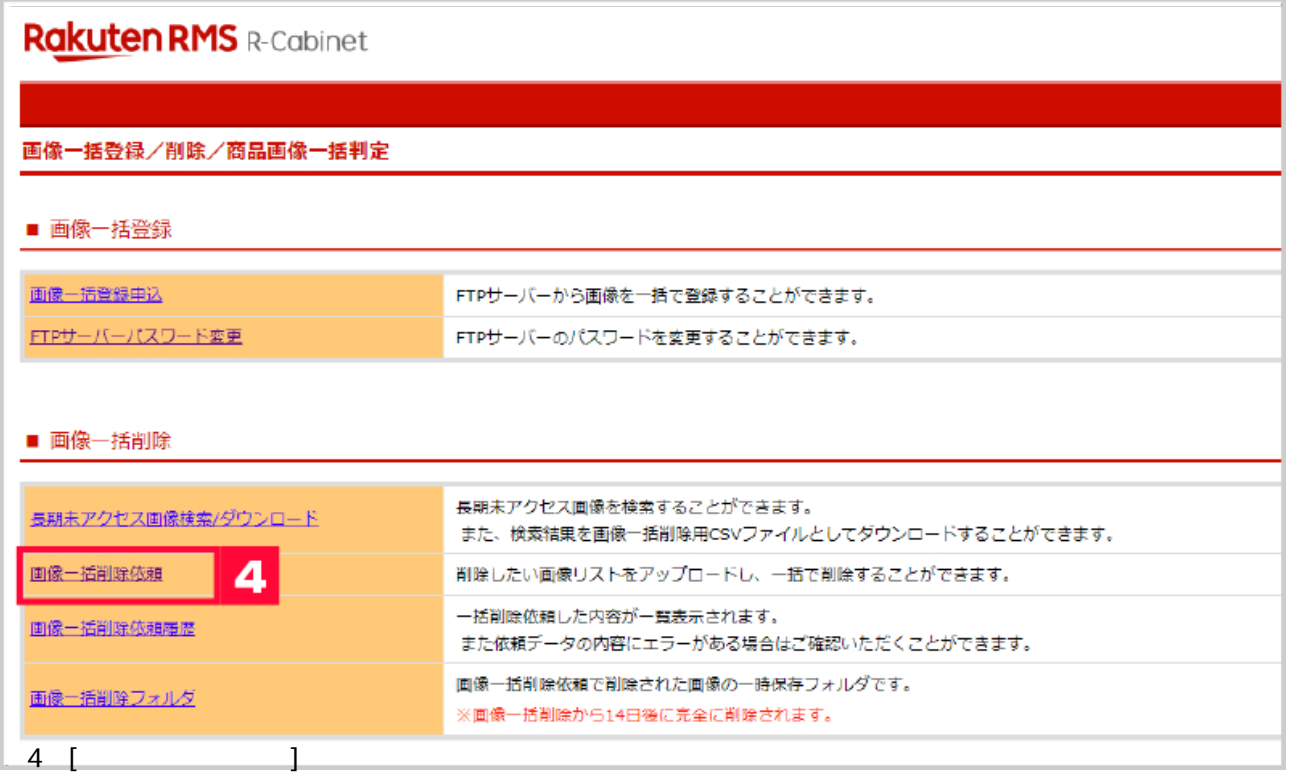

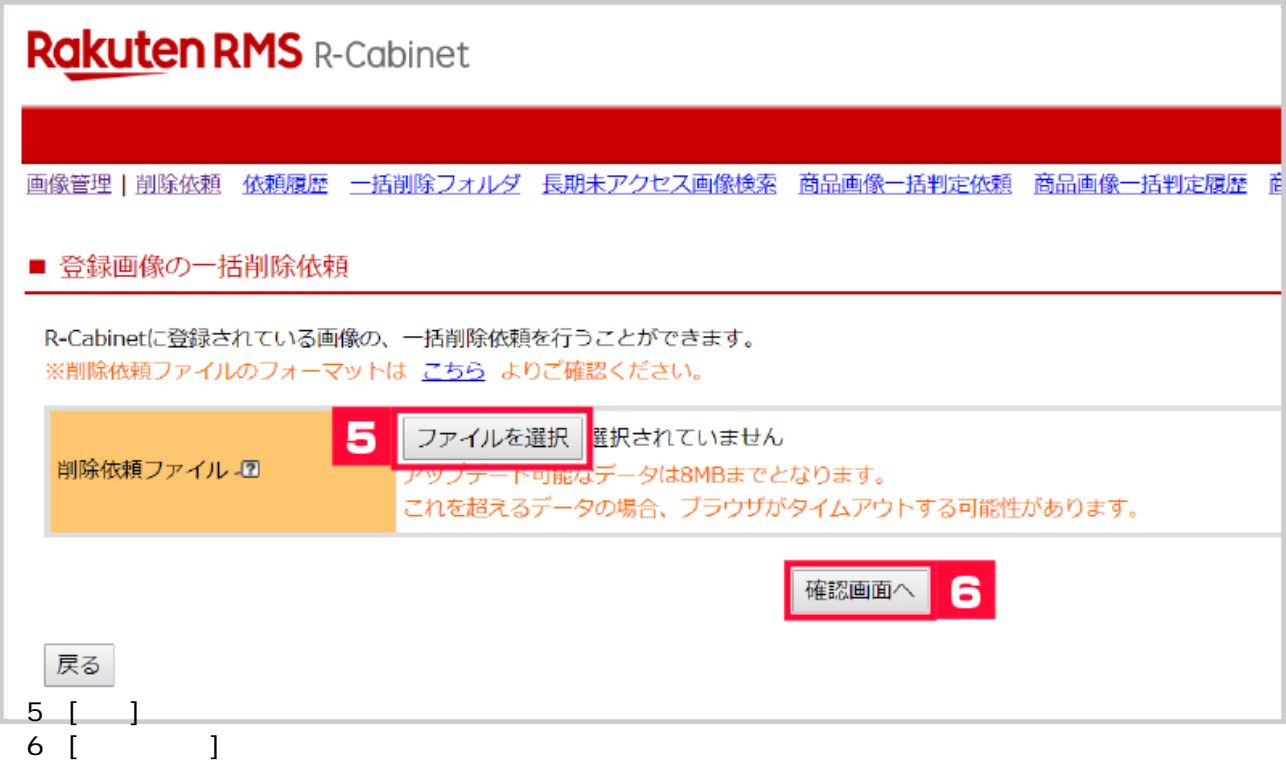

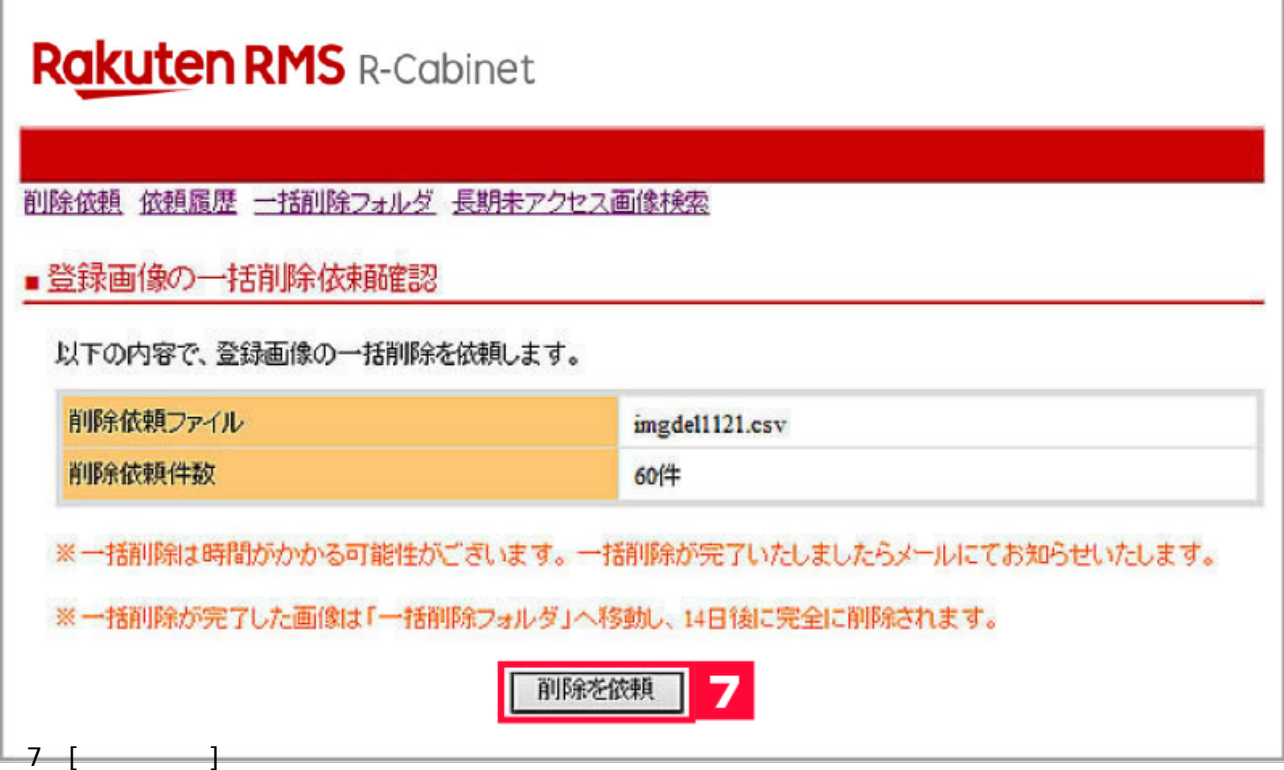

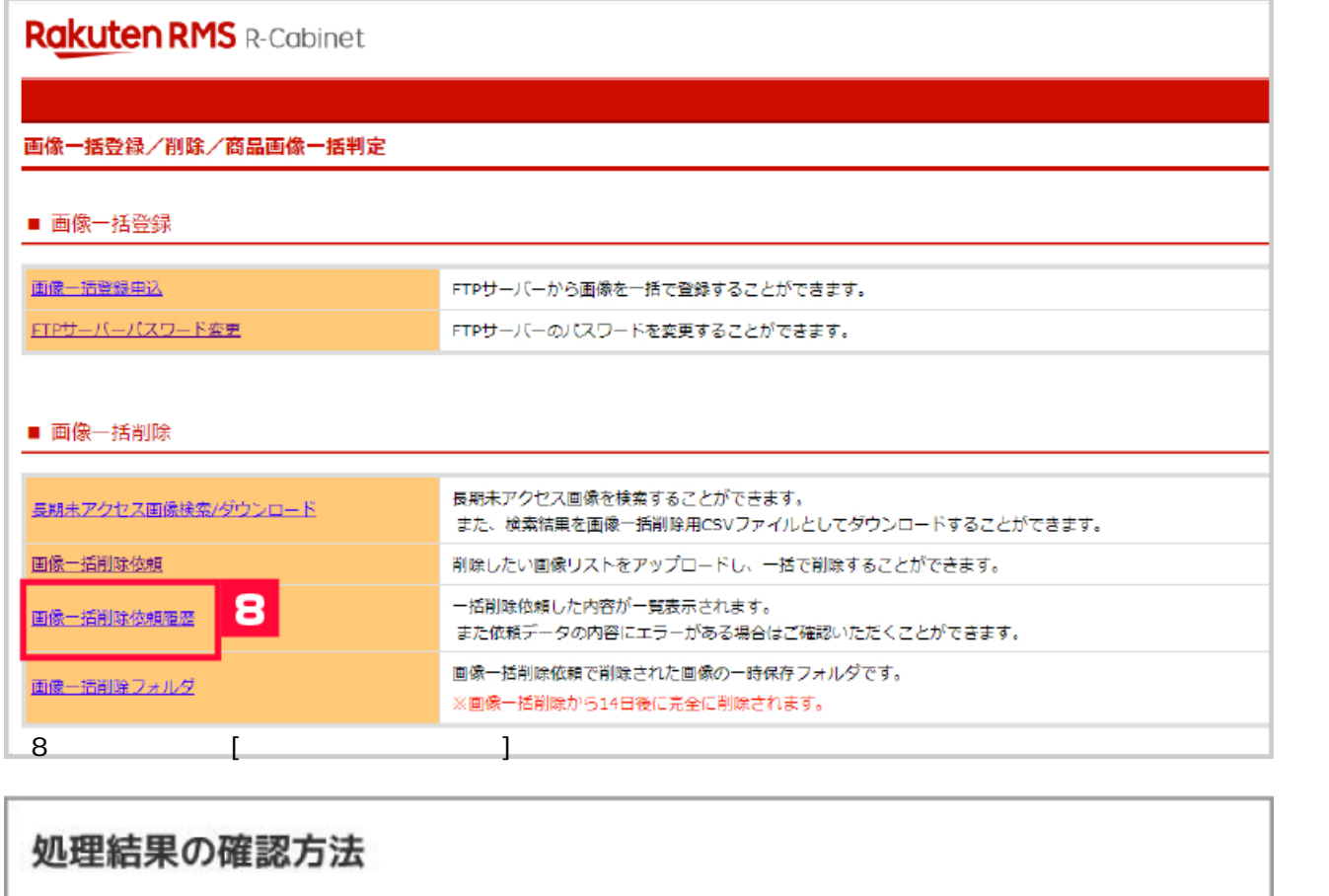

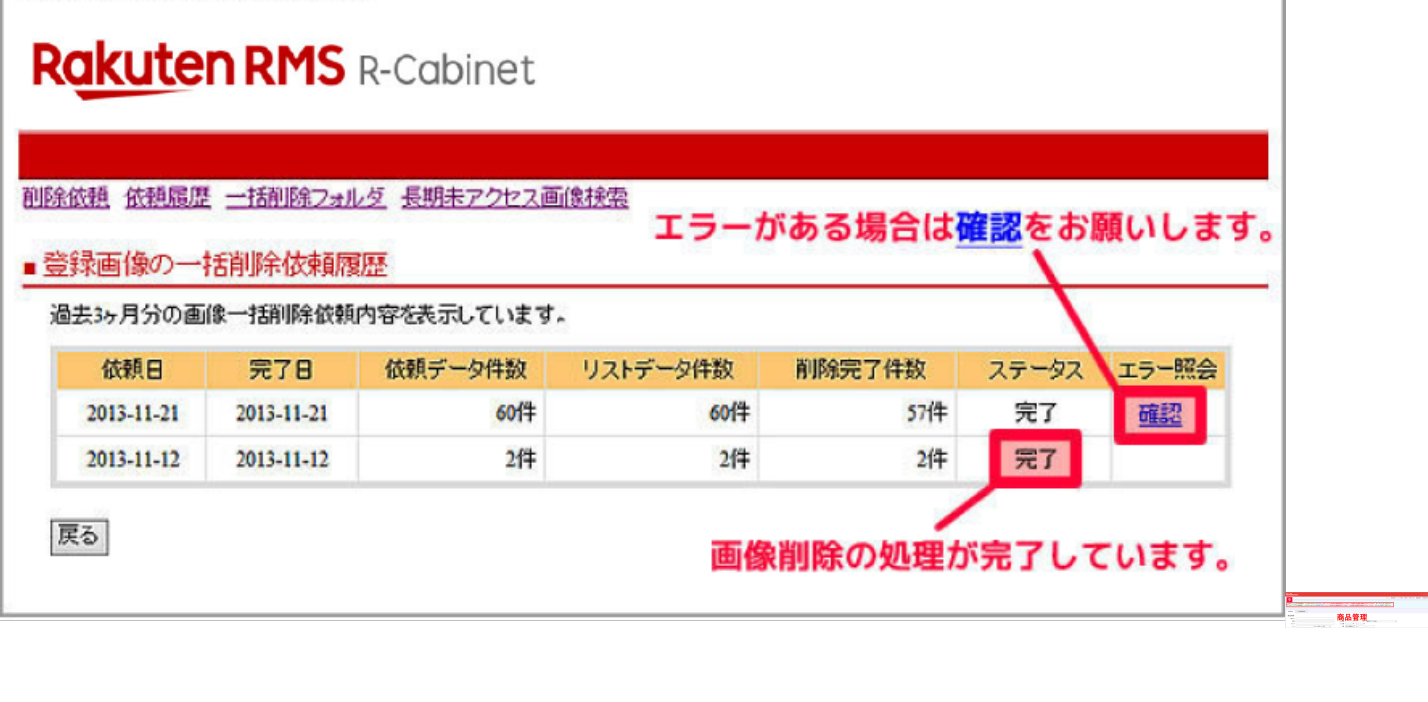

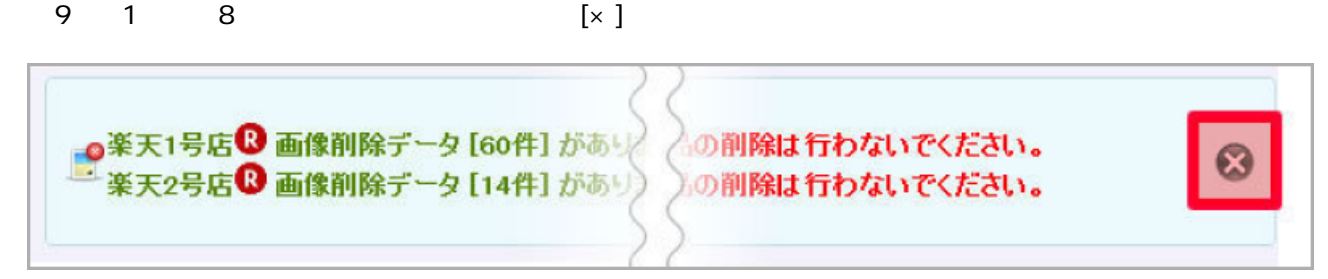